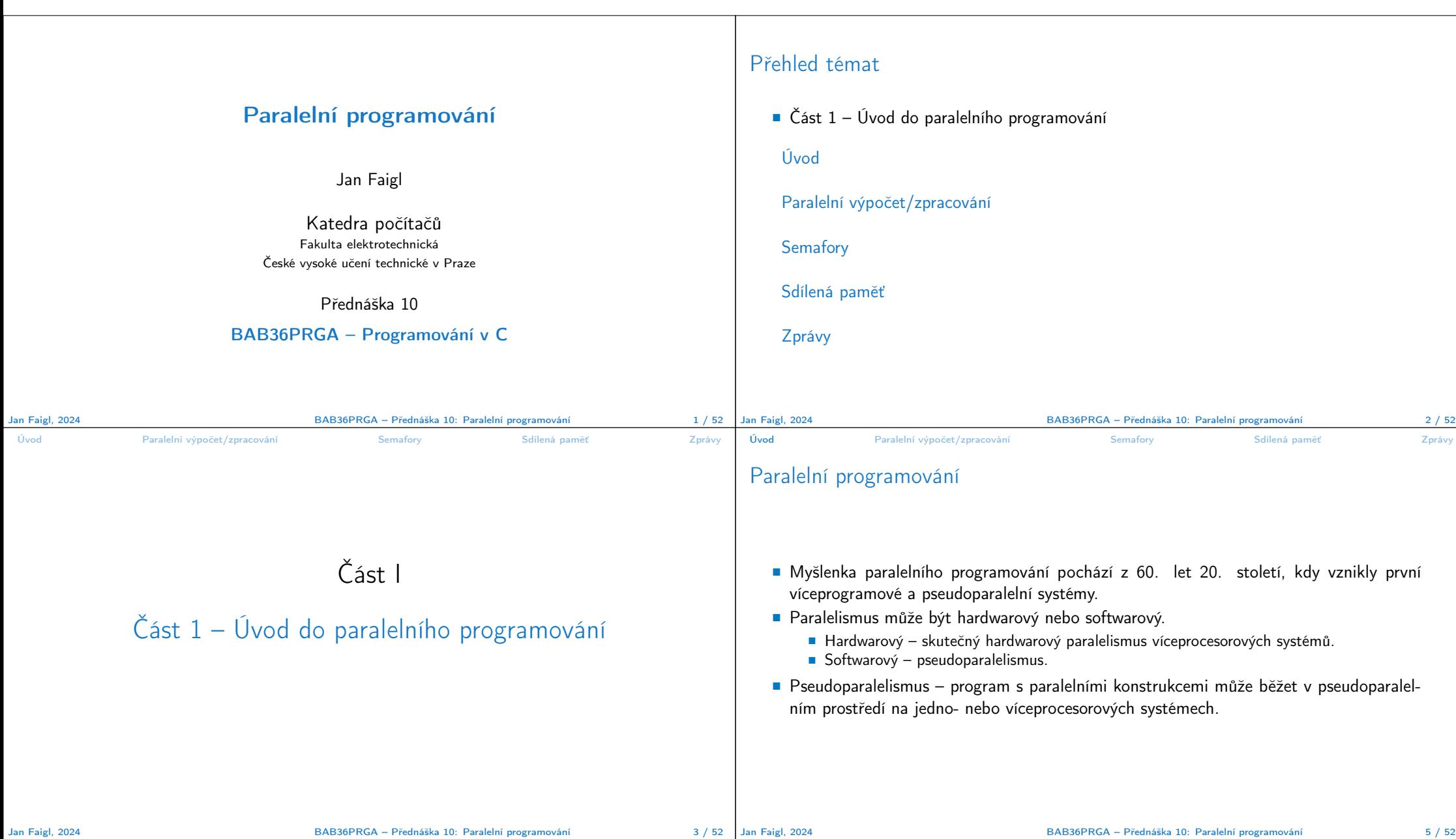

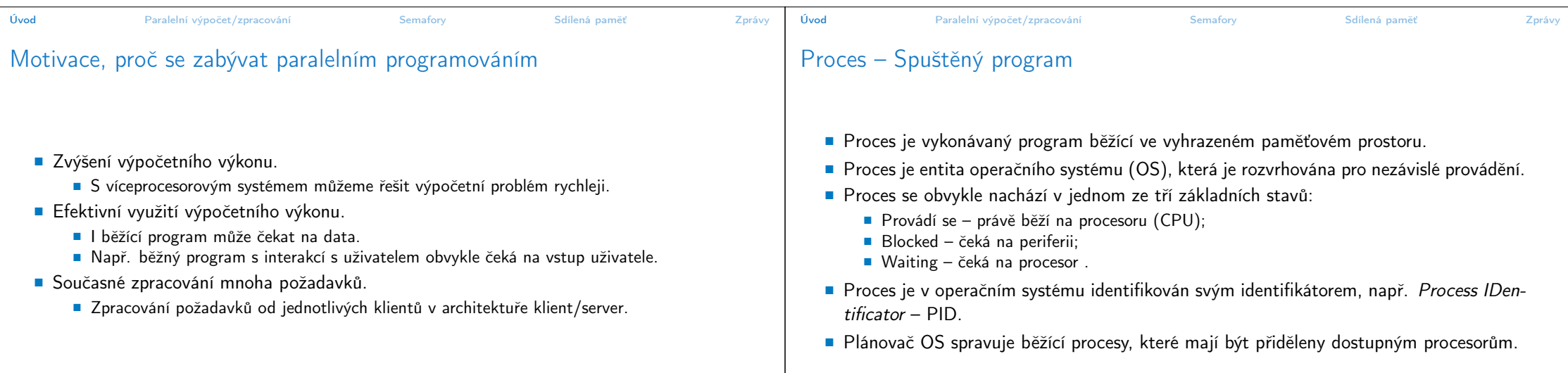

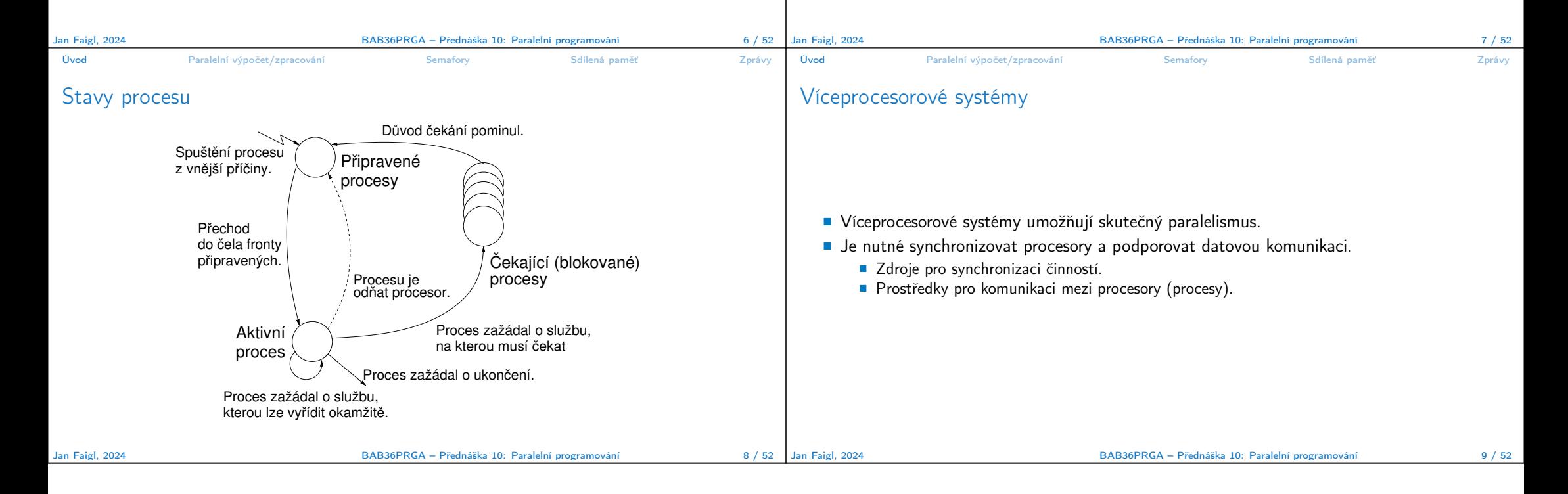

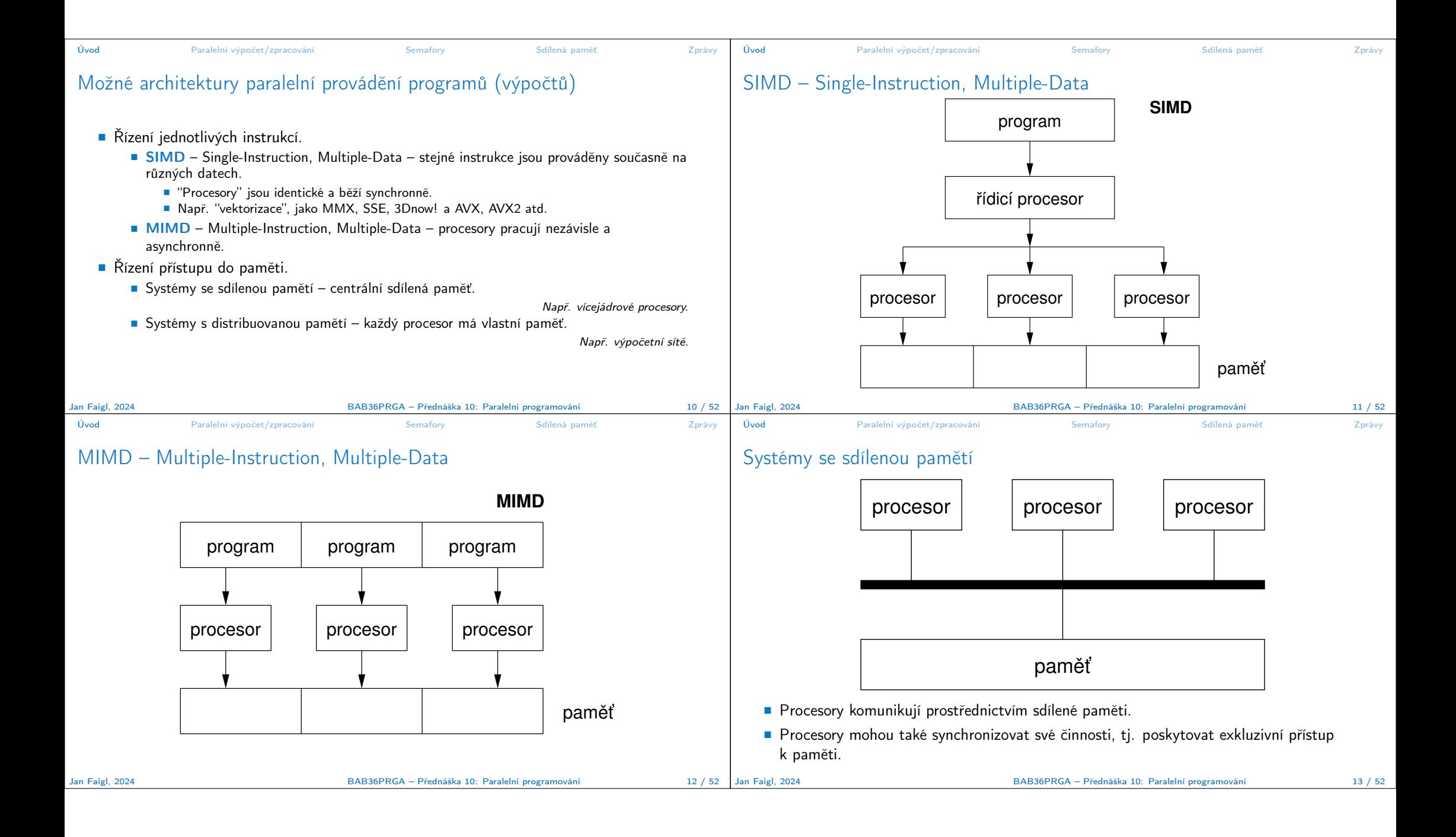

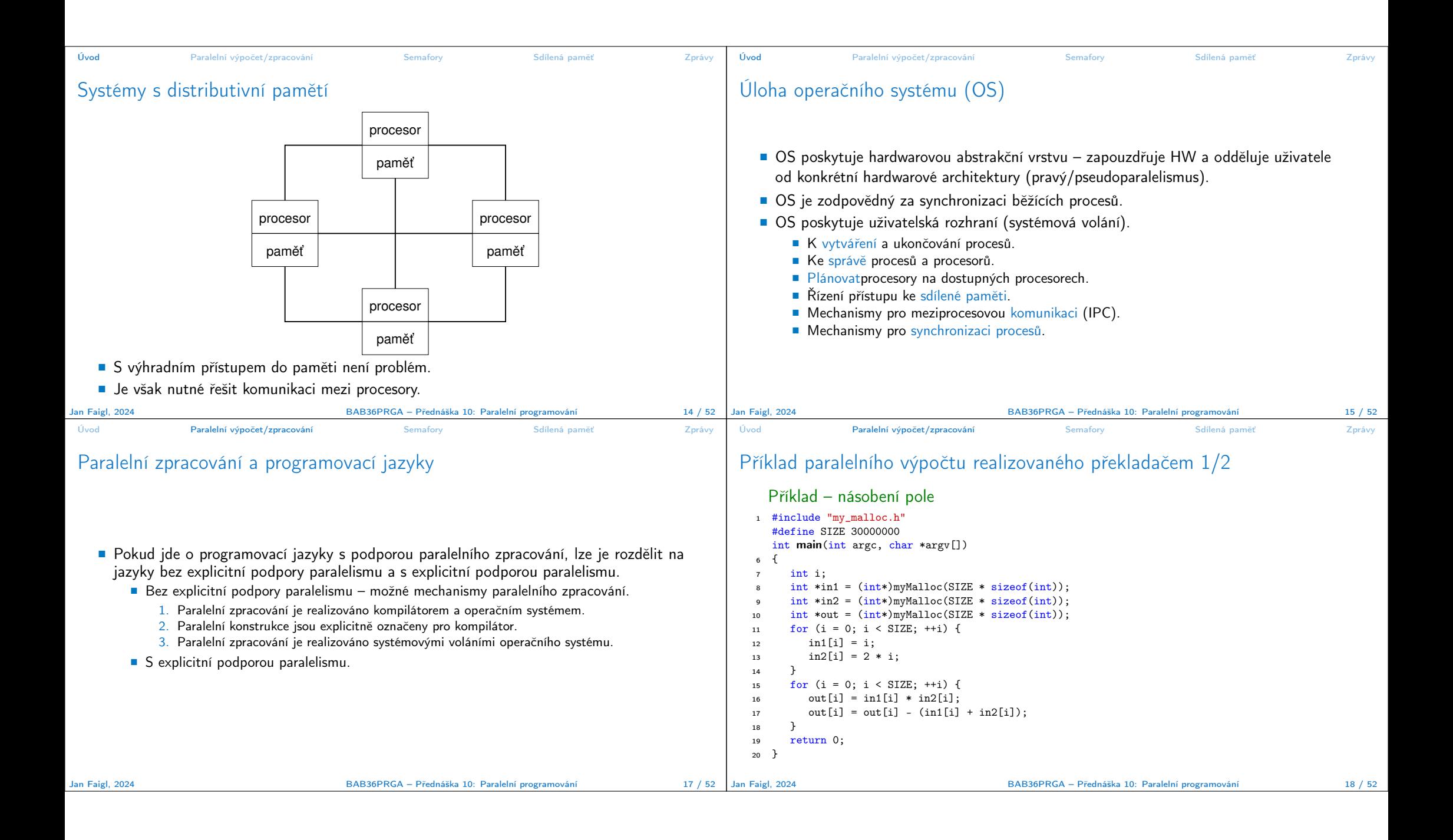

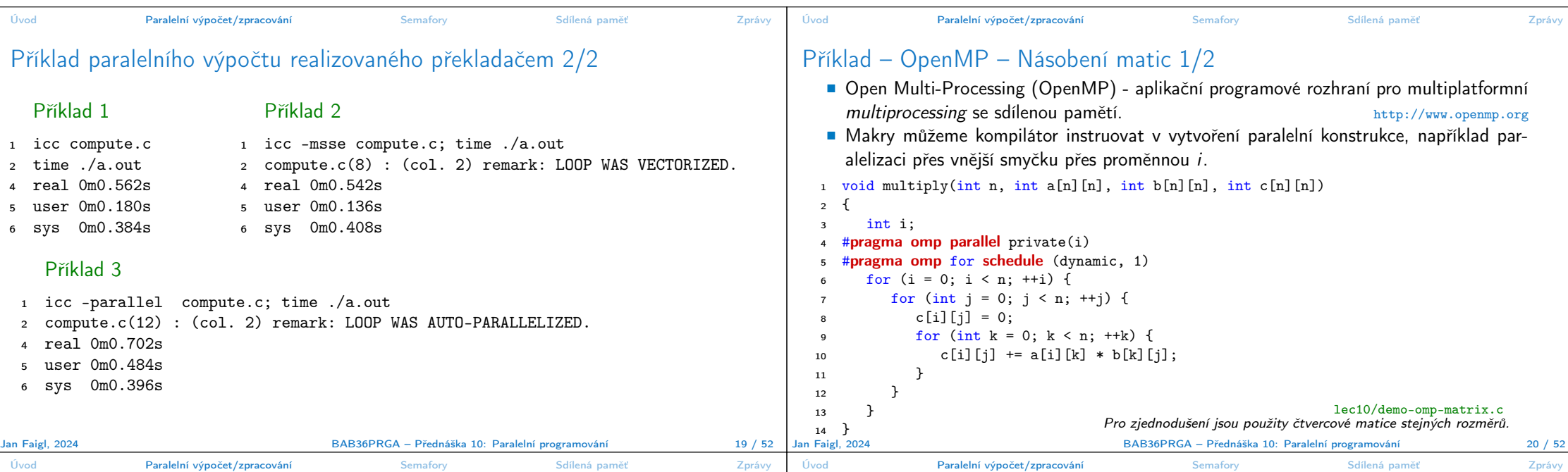

## Příklad – OpenMP – Násobení matic 2/2

- Porovnání násobení 1000× 1000 matic s OpenMP na iCore5 (2 jádra s HT).
- <sup>1</sup> gcc -std=c99 -O2 -o demo-omp demo-omp-matrix.c -fopenmp <sup>2</sup> ./demo-omp 1000 Size of matrices 1000 x 1000 naive  $multiplication with 0(n^3)$  $c1 = c2: 1$ Multiplication single core 9.33 sec 7 Multiplication multi-core 4.73 sec <sup>9</sup> export OMP\_NUM\_THREADS=2 ./demo-omp 1000 <sup>11</sup> Size of matrices 1000 x 1000 naive multiplication with  $0(n^3)$  $13 \quad c1 == c2: 1$ 14 Multiplication single core 9.48 sec Použijte např. <sup>15</sup> Multiplication multi-core 6.23 **sec** <sup>cesů/vláken.</sup> program top pro zobrazení běžících prolec10/demo-omp-matrix.c Jan Faigl, 2024 BAB36PRGA – Přednáška 10: Paralelní programování 21 / 52

## Jazyky s explicitní podporou paralelismu

- Má podporu pro vytváření nových procesů.
	- Spuštěný proces vytvoří kopii sebe sama.
		- Oba procesy provádějí totožný kód (zkopírovaný).
		- Proces parent (rodič) a proces child (dítě) jsou rozlišeny identifikátorem procesu (PID).
	- Segment kódu (paměť s instr. programu) je explicitně spojen s novým procesem.
- Bez ohledu na to, jak je nový proces vytvořen, nejdůležitější je vztah k provádění nadřazeného procesu a přístupu do paměti.
	- Zastaví nadřazený proces své provádění až do konce podřízeného procesu?
	- Je paměť sdílená podřízeným a rodičovským procesem?
- Granularita procesů paralelismus od úrovně instrukcí až po paralelismus programů.

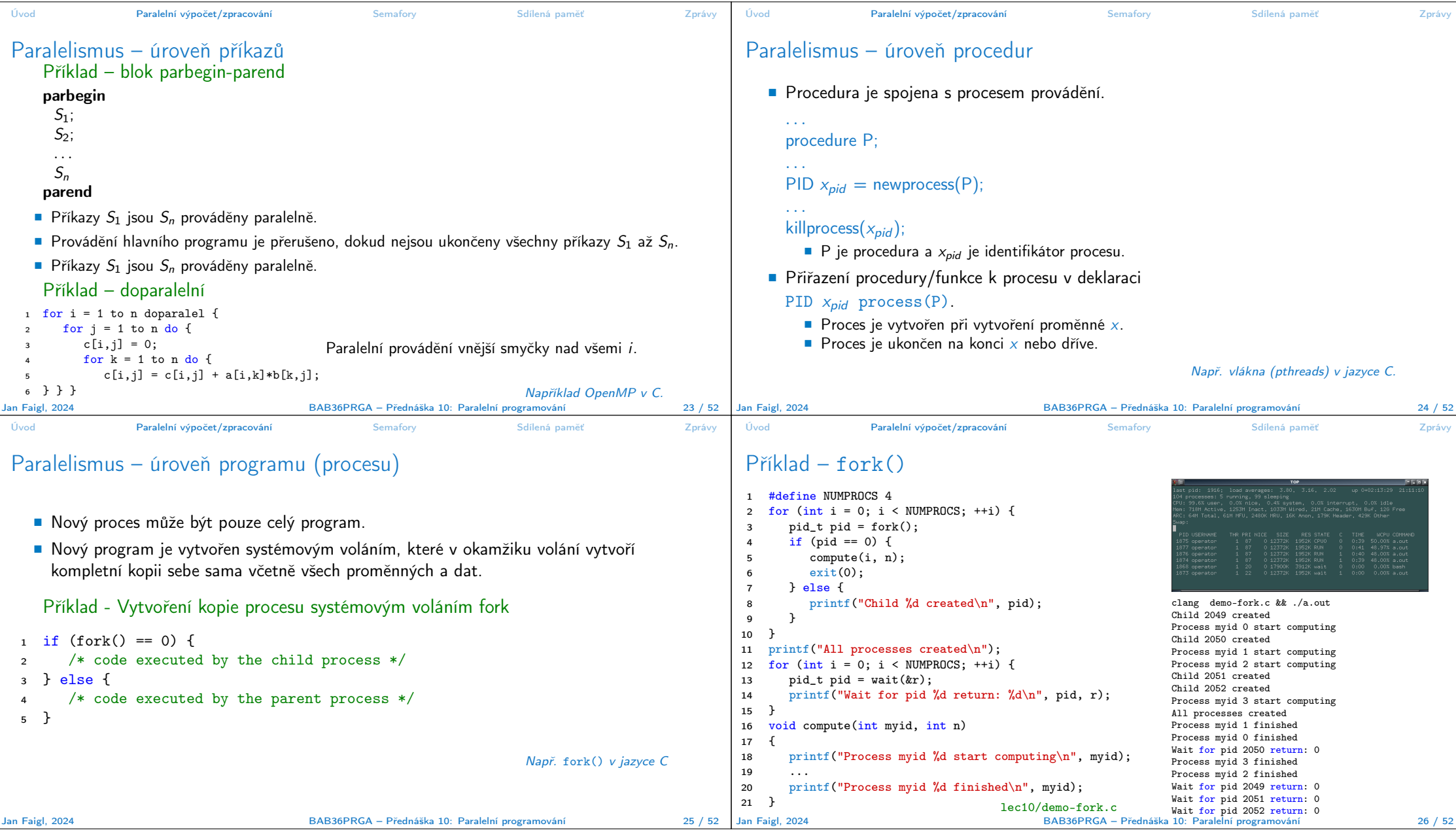

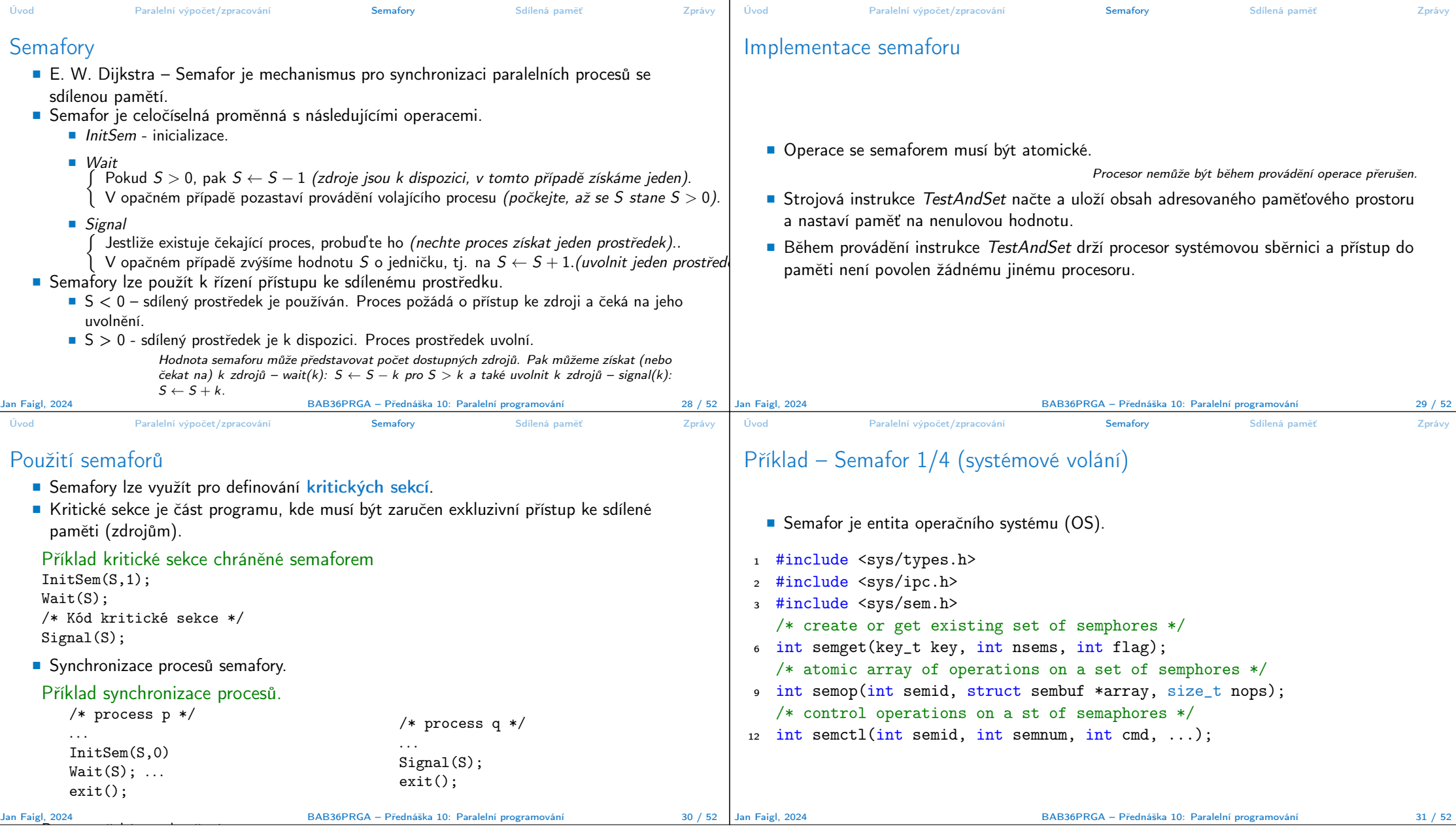

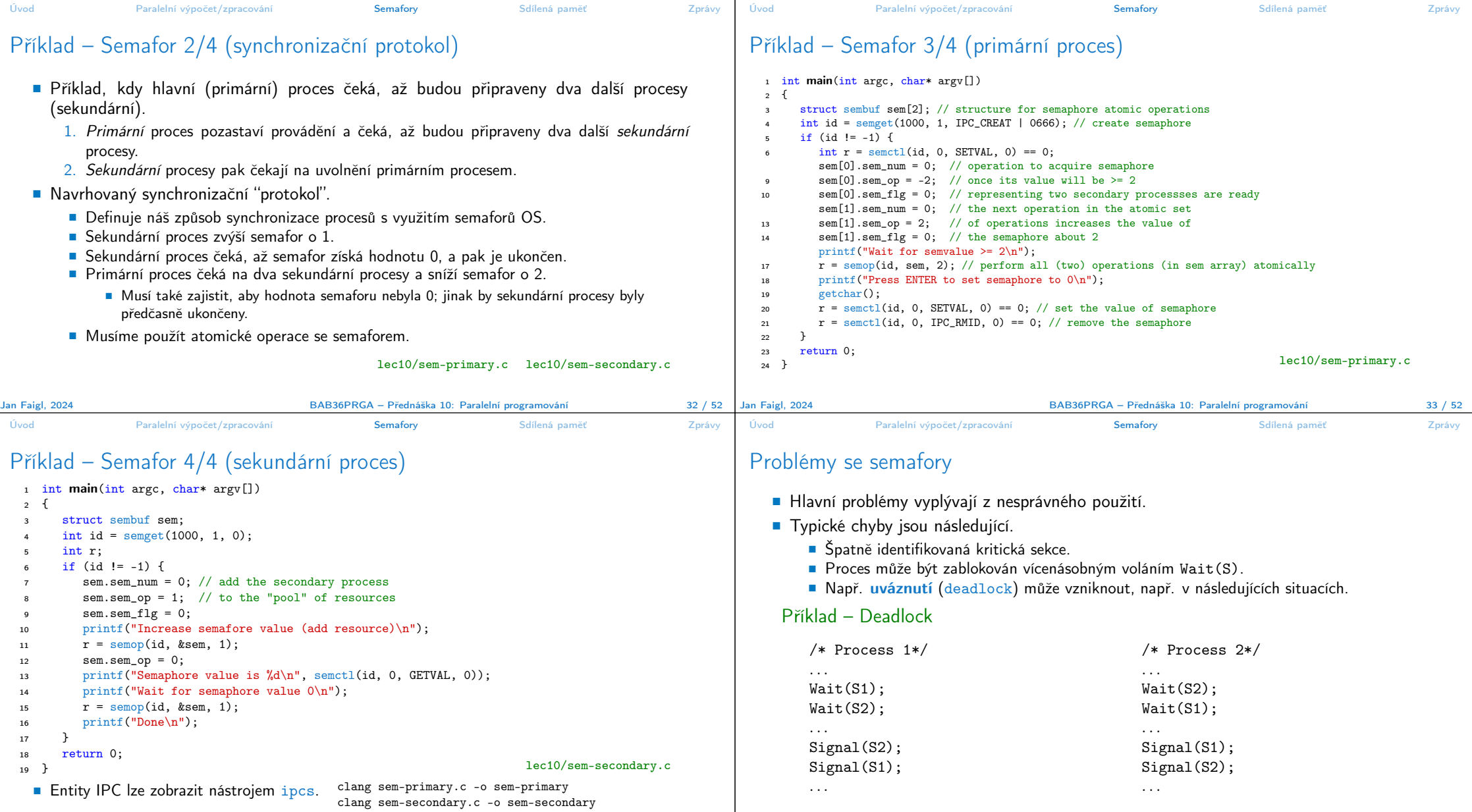

BAB36PRGA – Přednáška 10: Paralelní programování 35 / 52

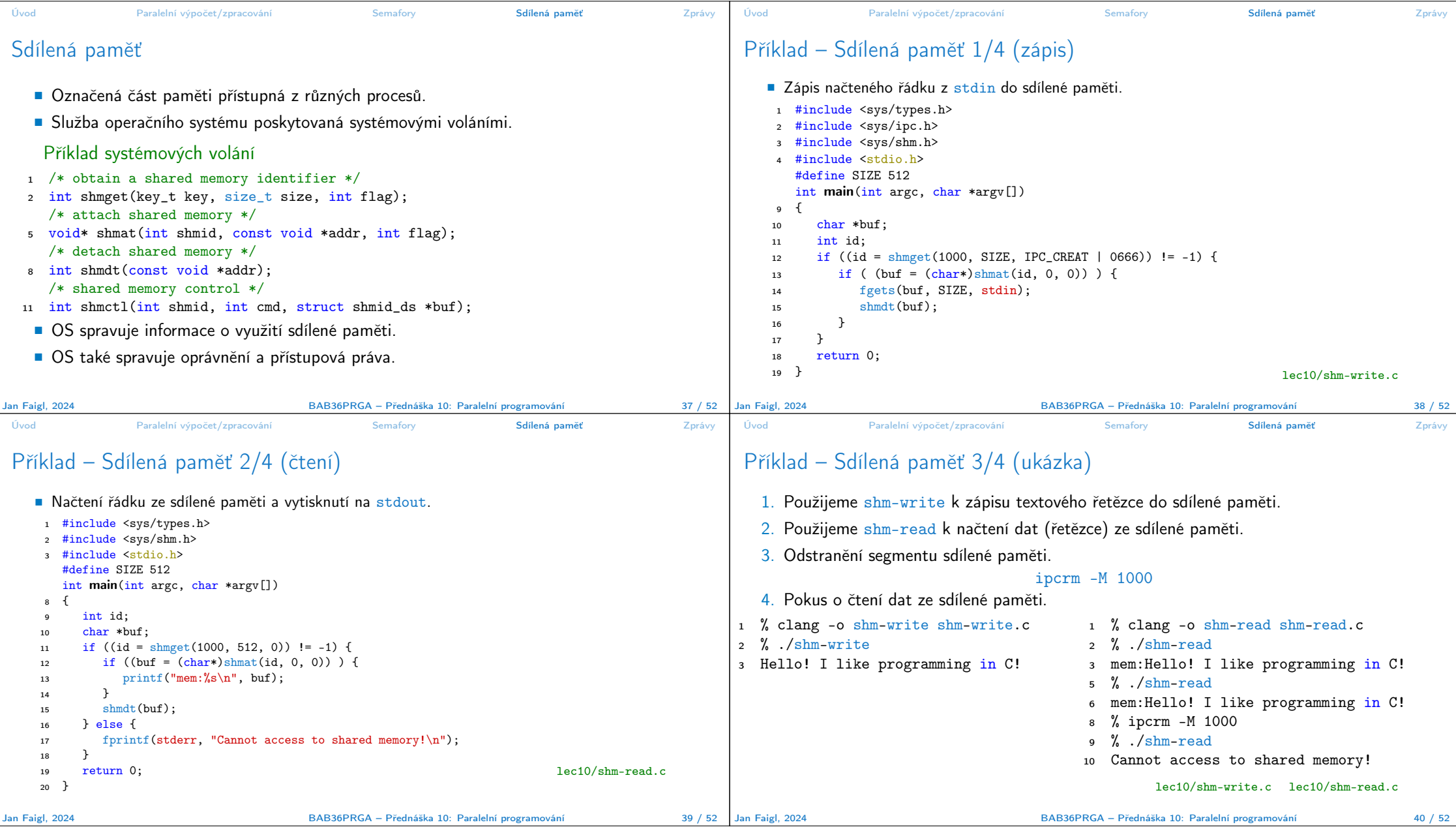

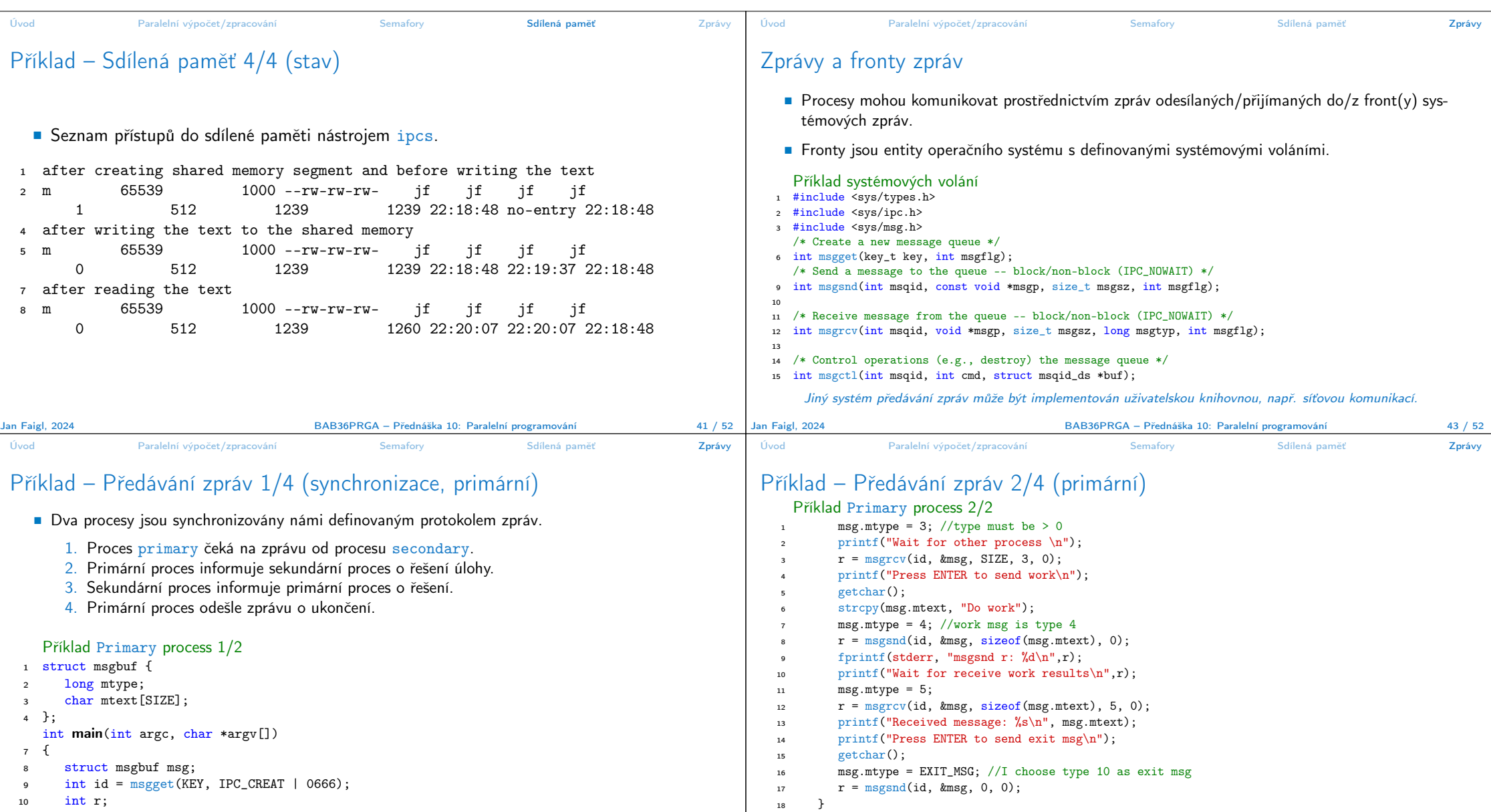

<sup>19</sup> return 0;

lec10/msg-primary.c

BAB36PRGA – Přednáška 10: Paralelní programování 45 / 45 / 52

<sup>20</sup> }

11 if (id  $!= -1$ ) {

Jan Faigl, 2024 **BAB36PRGA – Přednáška 10: Paralelní programování** 

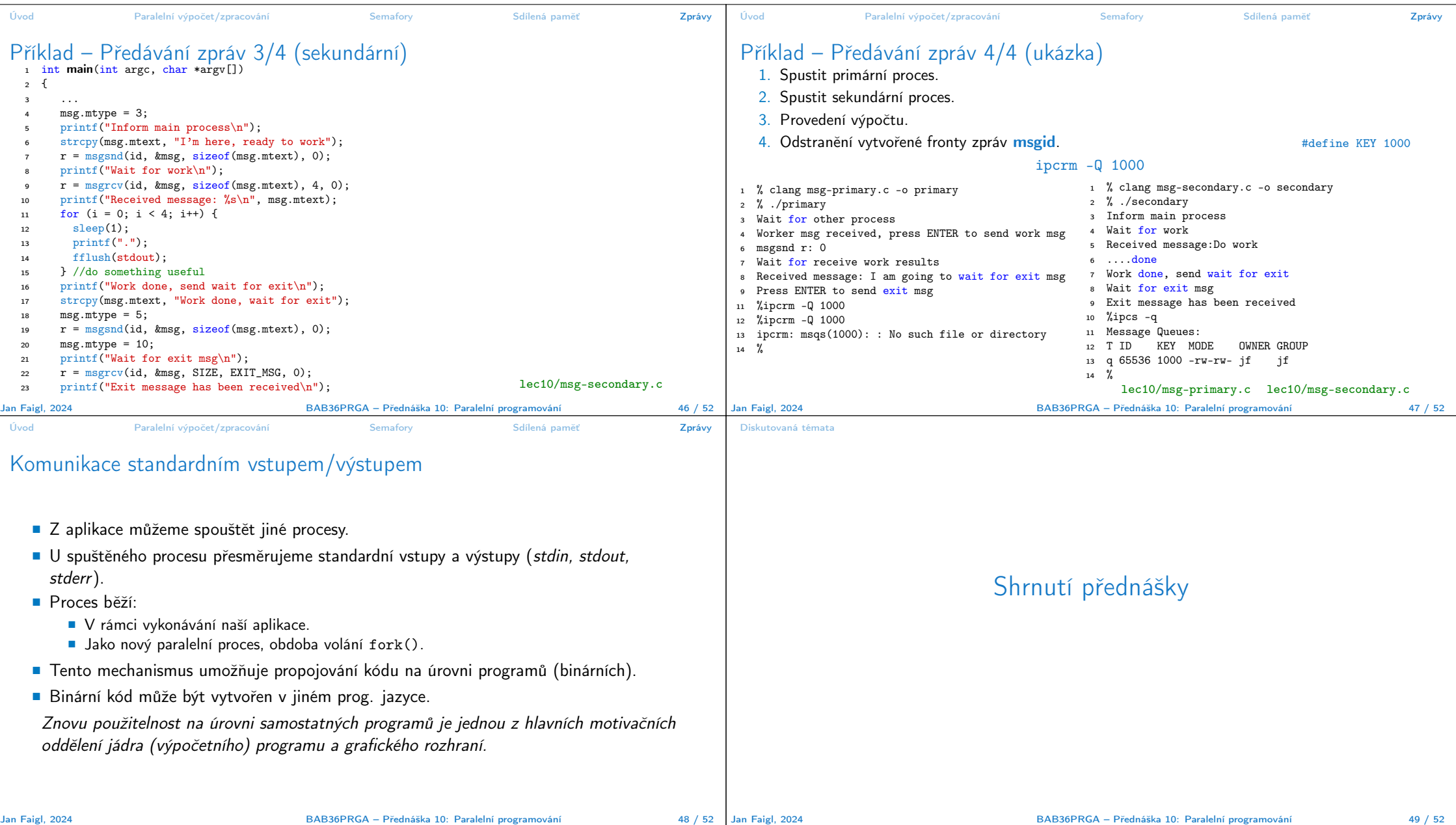

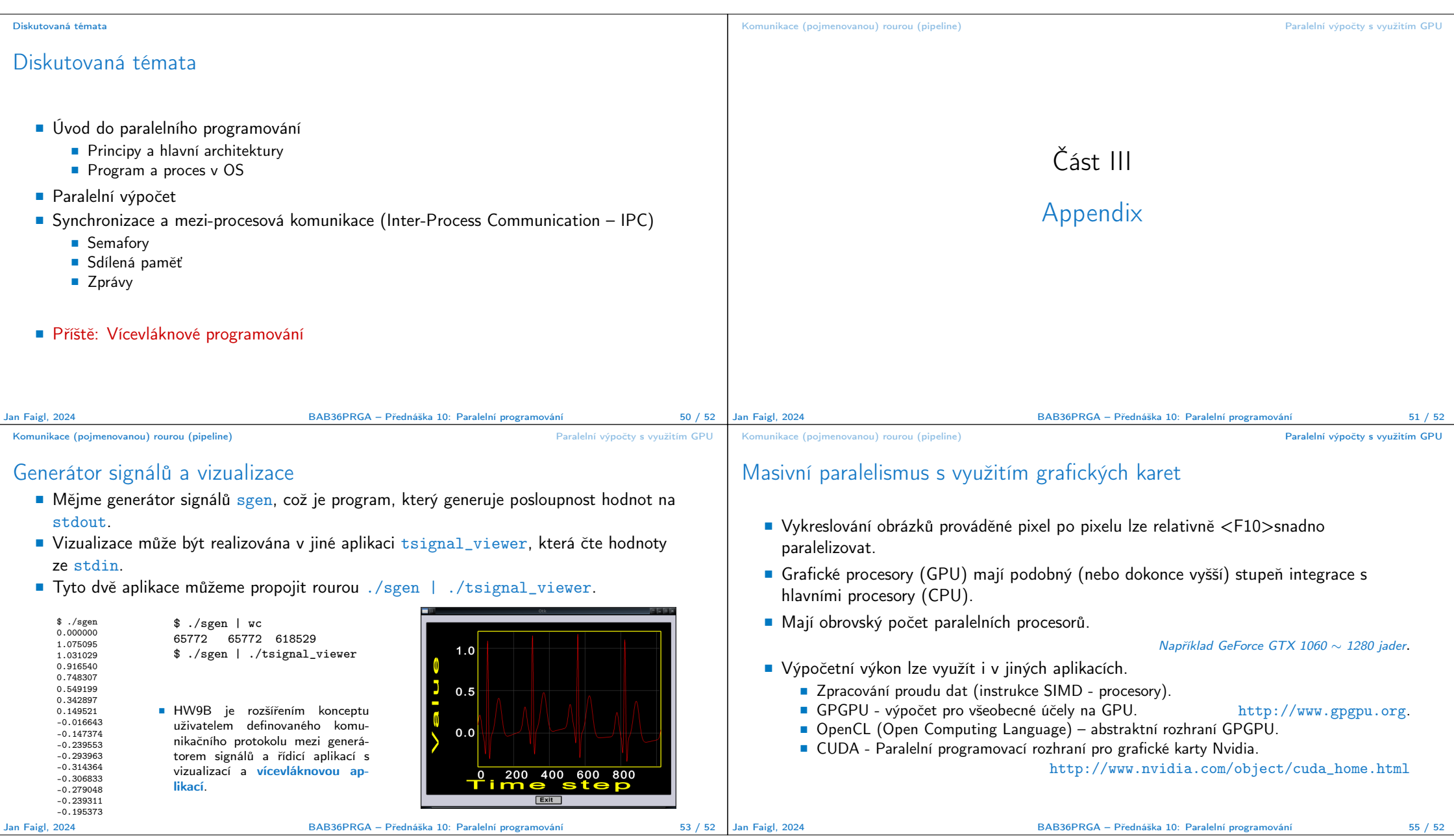

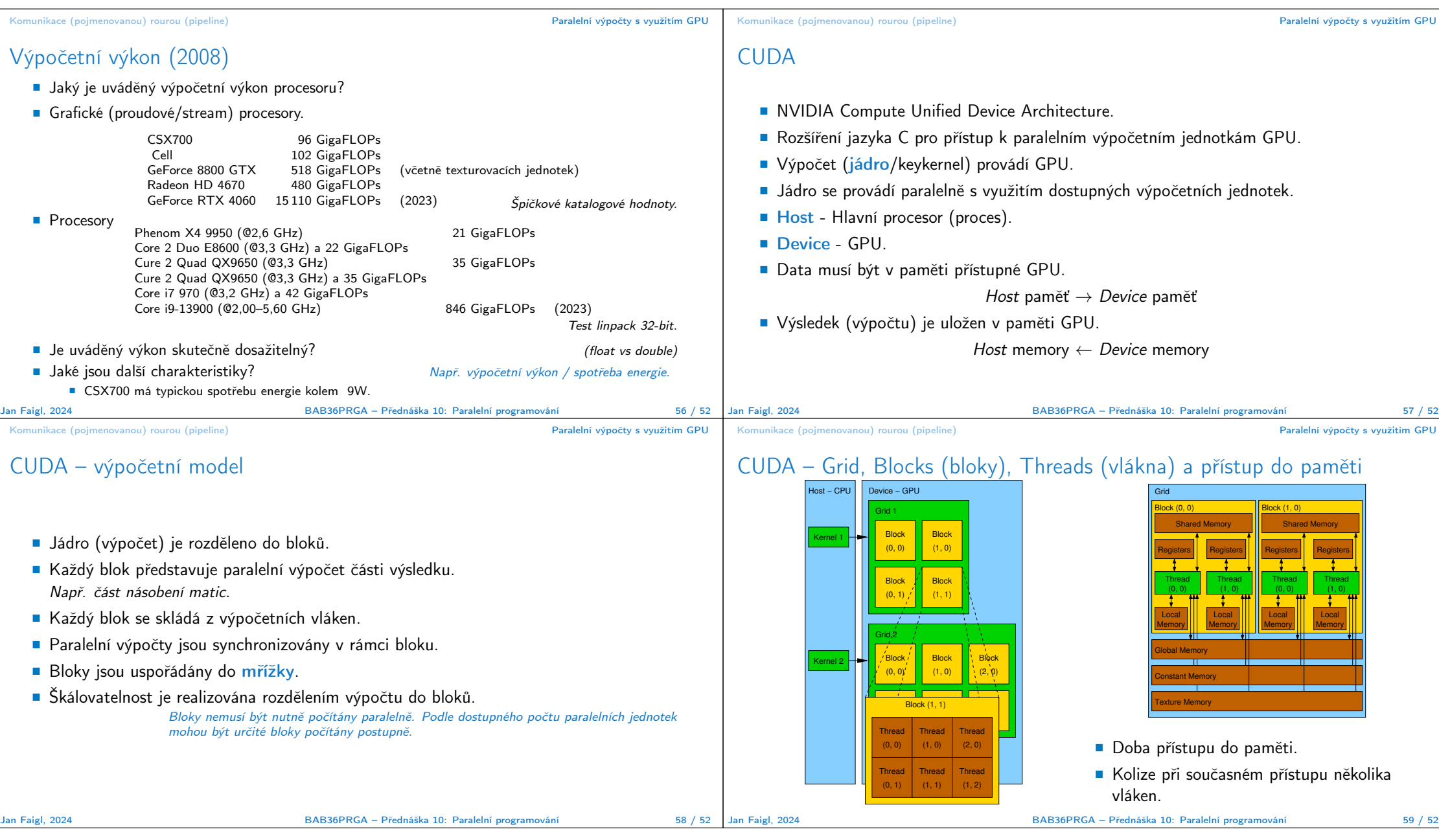

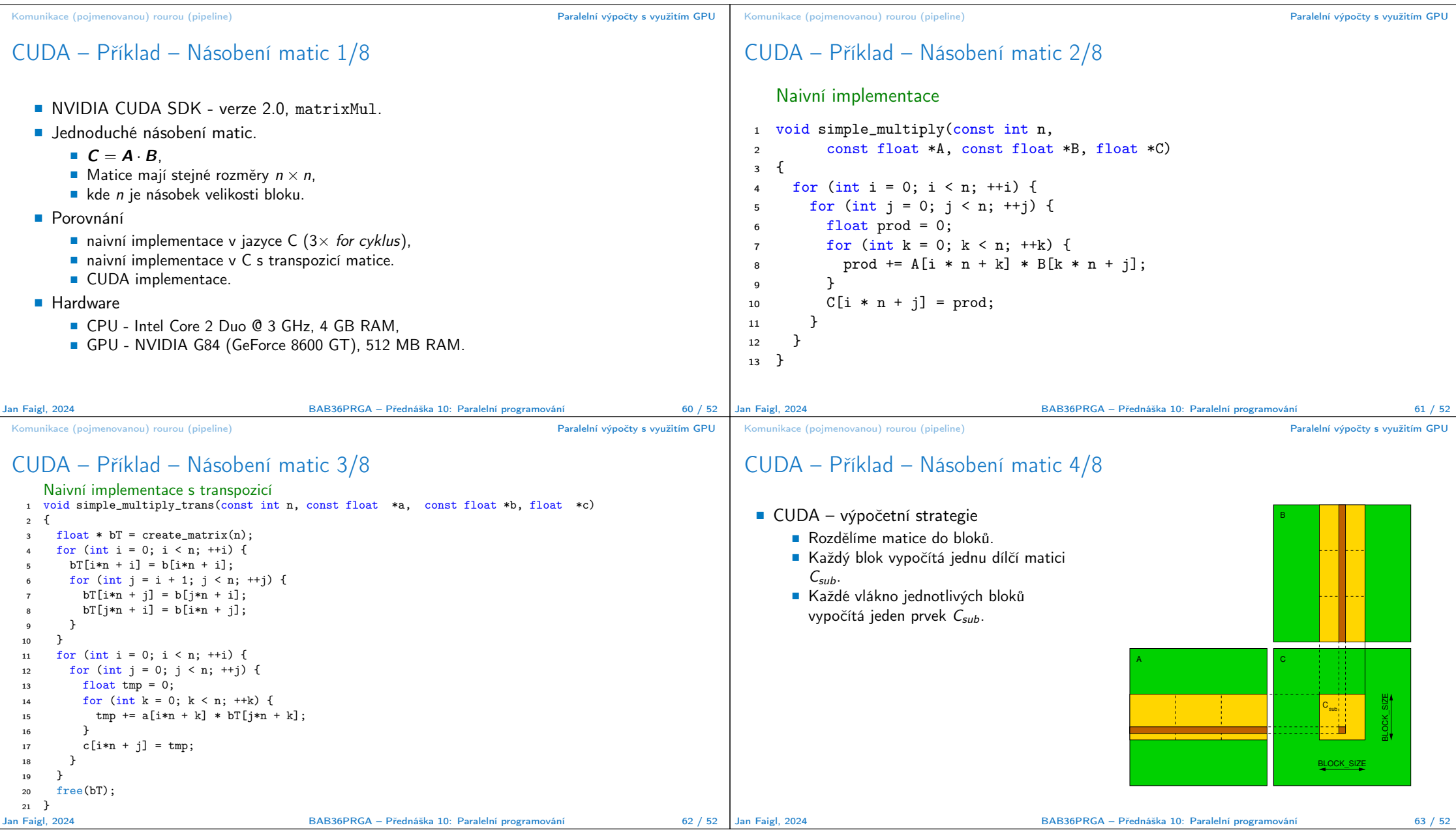

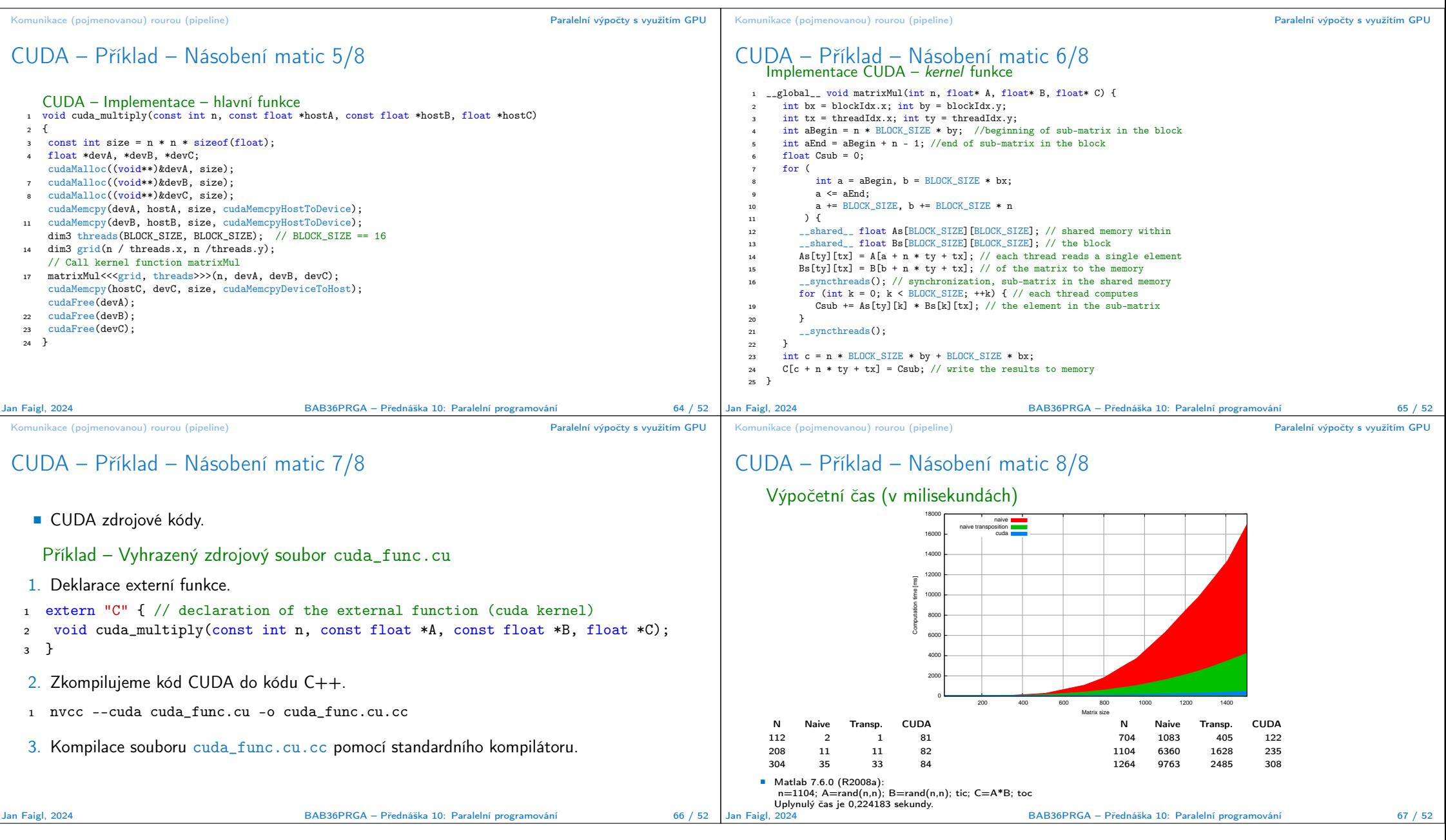